## **PC-Transer**

[オンライン講座](http://www.babel.co.jp/mtsg/wiki/wiki.cgi?page=%A5%AA%A5%F3%A5%E9%A5%A4%A5%F3%B9%D6%BA%C2)

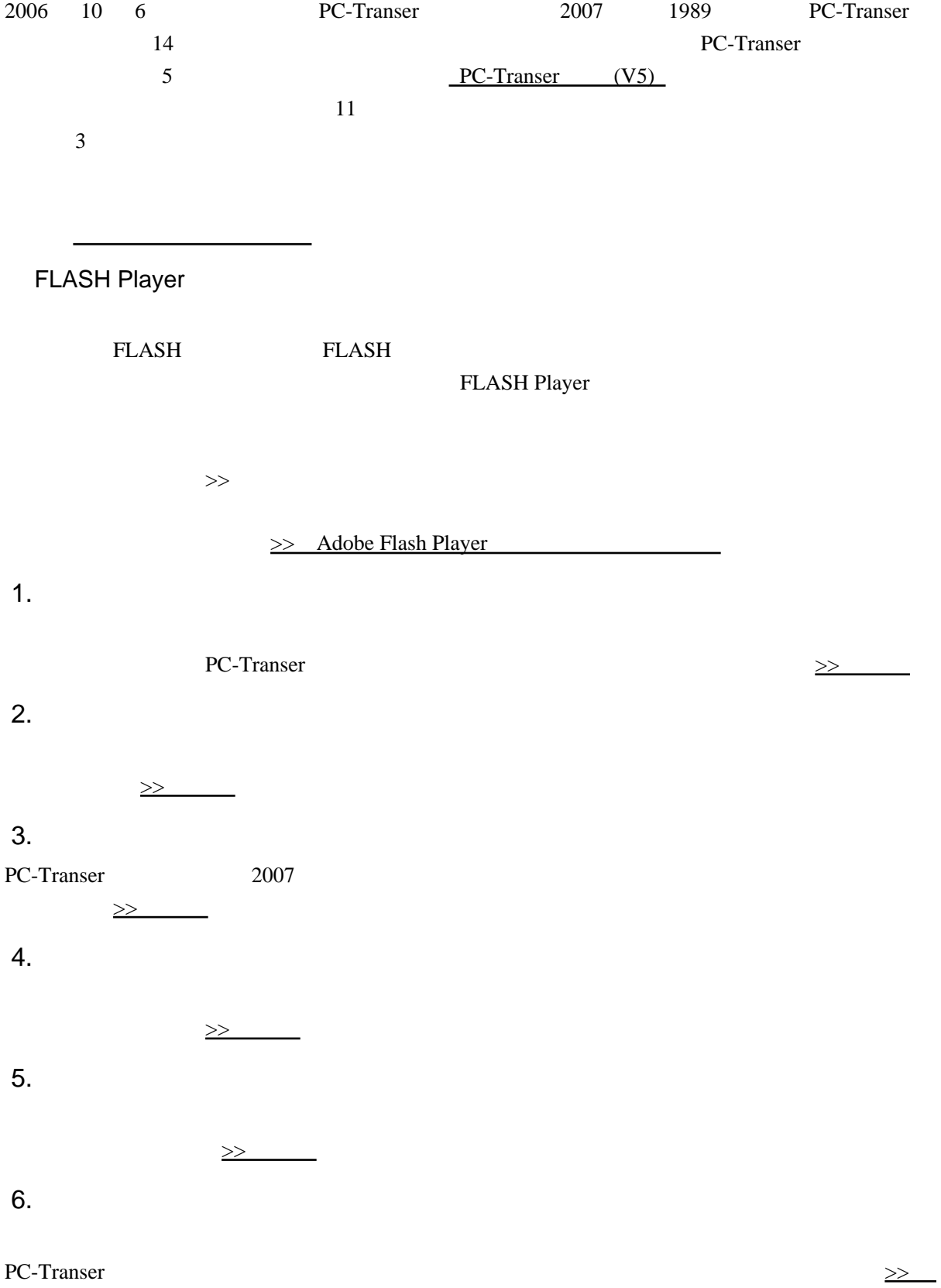

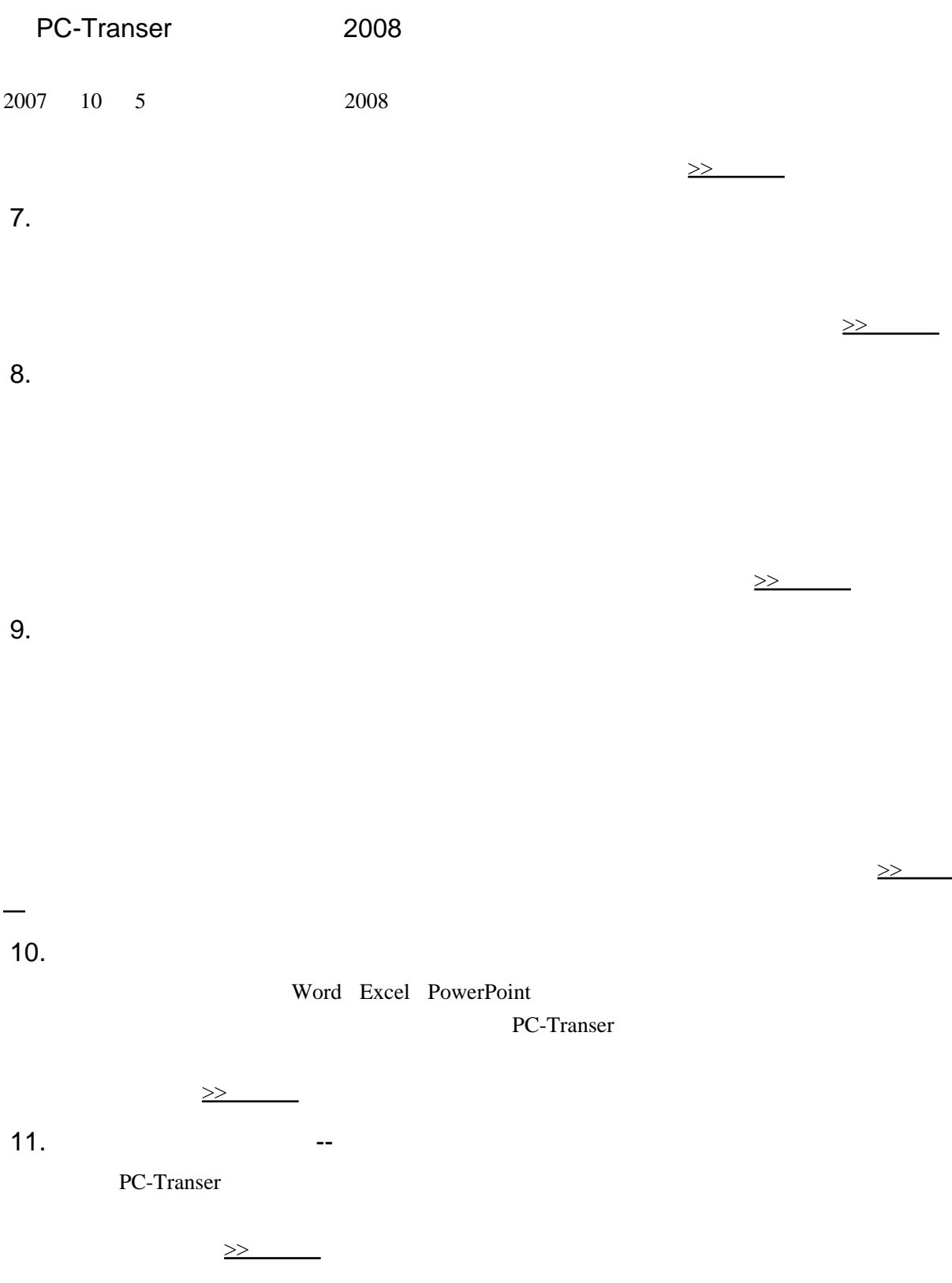

[文へ](http://www.babel.co.jp/mtsg/wiki/wiki.cgi?page=6%2E%A1%A1%CB%DD%CC%F5%A5%E1%A5%E2%A5%EA%A4%CE%B3%E8%CD%D1%CB%A1)